Автор: Administrator 25.08.2011 19:57 -

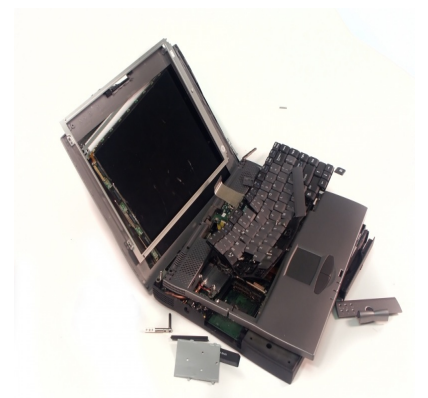

Если вы решили сэкономить на покупке ноутбука и приобрести подержанный вариант, вам будет полезно ознакомиться с тонкостями его приобретения. Да и возможность обмана со стороны продавца тоже нужно иметь в иду, чтобы свести его к минимуму, а лучше вообще исключить. Вопрос: Что может поломаться в ноутбуке вскоре после его приобретения? Ответ: Все! Но об этом по порядку.

**Дисплей.** Распространенная поломка – отслоение дешифраторов, а на экране это проявляется в виде вертикальных полос. И чем дальше – тем их больше. Единственная возможность починки – замена матрицы (а стоит она не менее половины б/у ноутбука). Но на ранних стадиях поломки дешифраторы можно пропаять термофеном, после чего все начинает хорошо работать. Чтобы убедиться, что такую процедуру ваше приобретение не прошло, возьмите его за края матрицы. Если картинка стабильная, скорее всего дисплей цел.

**Материнская плата**. Даже если материнская плата прошла серьезный ремонт, определить это простому покупателю не так-то легко. Единственная возможность – разобрать ноутбук и рассмотреть ее. Хорошо, если при покупке ноутбука вы проверите все порты и разъемы на их работоспособность.

**Винчестер**. Это самая уязвимая часть компьютера. Если во время записи на жесткий диск даже не очень сильно ударить по нему, HDD может испортиться. Для проверки винчестера написаны специальные программы. Хотя, если честно, это не такая дорогая часть ноутбука, как предыдущие…

Автор: Administrator 25.08.2011 19:57 -

**Клавиатура.** Для ее проверки нужно понажимать все клавиши. Если они нажимаются с разным усилием – лучше откажитесь от приобретения всего ноутбука. Такое может произойти, если клавиатура была залита и отремонтирована, но залита была не только она… а и материнская плата.

**CDRW/DVD привод.** Проверить его можно, взяв «заезженный», но точно работающий диск, а затем посмотреть, как устройство выполняет его чтение.

**Аккумулятор.** Проверить его несложно: полностью разрядите, потом зарядите. Сделайте так еще один раз. Теперь вы узнаете его действительную работоспособность.